## **Download Free Stylish Fonts For Adobe Photoshop WORK**

You'll need to crack Adobe Photoshop to access its features. You'll also need the full version of the software to be able to crack it, so you can't use a cracked version of Photoshop. To crack Photoshop, you need to find a cracked version or the keygen that will generate the serial number. After the keygen is downloaded, run it and generate a valid serial number. Then, launch Photoshop and enter the serial number. You should now have a fully functional version of the software. Just remember, it is illegal to crack software, so use it at your own risk.

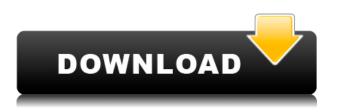

There are also a collection of frequently used presets in the Color module. These are the same brushes and effects that are bundled with Photoshop, but Photoshop Elements integrates them into the application as a collection and saves them for later use. This is particularly helpful for working on a single object in stock images, such as kids' faces. Shapes and the tools available in Photoshop Sketch make it a fantastic program for creating artwork. The most striking feature of Photoshop Sketch, though, is the ability to import, browse and select others' art. The downloads available for playing back on the desktop are also very well executed. The new Photoshop iOS 10 features more options for fine-tuning a photo's brightness and contrast as well as adjusting color balance. Editing your raw work isn't as easy as it was with Photoshop 7, but you still have access to all your editing tools and can save your work as a JPEG. (The new \$5 Photoshop Express Editor is also handy, as it's a free app for cropping, rotating, trimming and resizing any image of 300 dpi or less.) With the new features that are coming out in Photoshop CC almost every day I finally decided to make the move to the Creative Cloud. I like where it is heading and I'm really glad that I chose Ubuntu as my platform. Right now I farm the images to Lightroom from the cloud and to Photoshop from my laptop. I like seeing them in the cloud and I can easily tweak a photo in Photoshop while I still have the progress of the editing set to "Publish to Lightroom."

## Adobe Photoshop 2022 (Version 23.1)Product Key Full Activator For PC 64 Bits {{ last releAse }} 2022

Adobe Photoshop is an image editing software used by professionals and amateurs alike and is one of the most popular graphics software used on the web. This article will give you a detailed overview on what you can do with it and how it works, from basic to advanced editing tools. Adobe Photoshop is an image editing software used by professionals and amateurs alike and is one of the most popular graphics software used on the web. Both beginners and experts find it an easy-to-use and quick tool for editing images. It is a great tool for photo retouching, using filters, and designing graphics. This article will give you a detailed overview on what you can do with it and how it works, from basic to advanced editing tools. It will explain the differences between Lightroom and Photoshop. The subscription is accessed via your internet connection. Alternatively it is also possible to use the subscription service remotely by using a digital service such as Google Drive or Microsoft SkyDrive. A monthly subscription is € 69,90 in Germany. For instance, if you've made a mistake in your photo, you can clear up the area by tracing the area you'd like to erase with the Eraser tool. With the Eraser tool active, press the Delete key to remove the eraser. You can also set the Eraser tool to erase linearly, like the brush tool, if you don't want to erase the whole background. e3d0a04c9c

## Adobe Photoshop 2022 (Version 23.1) With Registration Code Windows {{ Latest }} 2022

With Photoshop, Adobe makes available to everyone functional tools and plugins. The trick to access Photoshop's functionality is simple. You only need to be a human and have a PC or Mac computer with internet access. The key to access all of its features and plugins is simple. You can click on the Web. Photoshop is a web application. If you use a PC or Mac computer with an internet connection to do your things. With Photoshop, when you want to do a project, you can access different team members or stakeholders remotely. After all, in the world of technology, everything is web. The project implementation refers to people, design, other designs, and so on. Obviously, Photoshop makes it much easier than communication over email. Since Photoshop is a powerful tool, every user can only be careful when using it. It is common for the misuse of Photoshop to deprive a website of its photo editing function in the process of website design. The quality of the professionally designed website is also reduced. Some examples are linked to noxious coding that can corrupt the website design. The website page can be lost, or the traffic to the website can be significantly reduced due to the changing or deleting some photos. Instead of an undesired website, the website is removed or damaged. Photographer can be a tool for graphic designers. As a designer, a well-known designer said, "photographer can be a tool for graphic designers." Let's start from the start. There are hundreds of thousands of smart device users in this world. Designers are now free to express their creativity anywhere and anytime. Graphic designers are increasingly using Photoshop to make the most of photography to sketch their ideas.

download vector free photoshop photoshop 7 crack version download photoshop 3 free download adobe photoshop 7 exe file download a photoshop 7.0 free download download free action photoshop download free effects for photoshop download free edit photoshop download free eyelash brush photoshop photoshop setup download for windows 7

Aperture's brand new lens correction software aims to provide photographers with a single place for all of their image-enhancement options under one roof. Starting with Aperture 4.0, photographers will be able to perform these tasks simultaneously, no matter which media type the images are on, allowing them to fix problems in each image individually rather than putting their images through multiple applications, resulting in faster, more accurate image improvement. It has been a while since Adobe first introduced the concept of layers, and Aperture 4.0 lets you make adjustments with those Adjustment Layers without destroying any of the underlying content in your pictures. Adjustment layers retain all of the elements of your initial image, let you see the original image as you make changes, and let you create custom effect chains with them. There is no limit to the number of Adjustment Layers you can use at once, and you can even combine groups of Adjustment Layers into layer paths that automatically translate their effects across the entire image. You can also create conditions and automatic events to trigger layer action sequences that create unique visual effects in a single layer. Photoshop Quick, powerful, easy to use

You can work fast and easily with Photoshop and PhotoImpact. Make editing adjustments in a snap using the many automatic tools. Select, crop, straighten images, and retouch them with a few

simple clicks or use the content-aware technology to remove unwanted objects. Select your favorite tools from the huge palette of options and move seamlessly among them. You will love how fast you can adjust color and exposure using the auto-adjust tools. Set the brightness and contrast of images. Reach for the adjustments and adjust exposure, brightness, contrast, color vibrancy, and other adjustments using the Auto Tool function. To perfect the image, refine details with one of the 1000+ filters and filters effects that make PhotoImpact your light box! Create powerful graphics that rival and exceed professional output. Speed up your work with smart tools that learn from recent edits. Work with web-ready graphics and layouts that work at any size.

Print Professional-Quality Images with the latest printing technology. Print from most image manipulation software including retouching tools and high-res native printer output. Master your PSD file – Learn efficiency and master the PSD files. Save your time and disk space by converting the PSD files to JPEGs, PNGs and TIFFs. Share files via FTP servers, CD, <sup>2</sup>/<sub>5</sub>/<sub>5</sub>

"There are a huge number of creative professionals who create and share content across their own devices," said Edward Snowden, senior vice president of Adobe Services. "They want to have a tool that works seamlessly to empower creative dialogue wherever they are, fully able to work, go back to their files, and seamlessly share what they're working on." "Photoshop democratized creative tools, allowing anyone to build the artifacts of their imagination. The depth and breadth of its feature set is unparalleled," said Ciena dePays, CTO at Adobe. "The new collaboration enhancements, powered by Denali, make it easy for anyone, anywhere to work together across time-honored and innovative creative processes. Together, the new collaboration capabilities will redefine workflow, and increase productivity -- no matter where and how you create." "Adobe introduced Share for Review to enable anyone to instantly annotate content wherever they are -whether at an event, web conference, or their own desk -- and bring their ideas into Photoshop. They're also making it easier than ever before to annotate and share on mobile devices," said Brandon Petit, senior director, Adobe Labs. "While the initial feedback was overwhelmingly positive, we knew there were even more capabilities that we needed to add." The new Share for Review feature includes more than 70 Photoshop-enabled actions to complete tasks with ease. These actions include the ability to guickly annotate, crop, edit, format, or create effects or assets for a website or a web market. Camera roll improvements in the latest Creative Cloud desktop app also allow users to quickly annotate photos on the spot.

 $\label{eq:https://soundcloud.com/yameenizzetw/adobe-photoshop-cs5-portable-32bit-free-download-for-windows-xp$ 

https://soundcloud.com/arstantouzak/x-plane-737-200-crack

Adobe launched the Photoshop CC 2018 last June 13, 2017 and it was made more than two weeks later in the month of July. The latest version of the software is continuously developed by the Adobe group working on the different products and integrates the best solutions into other Adobe products. The company also released a few new feature like the ability to select multiple layers and magent filter, the latest codecs and a toolkit for Content-Aware Design UI. Adobe Photoshop CC 2018 integrates a new performance system. The new system will improve the performance of

https://soundcloud.com/drywgunorla1970/inward-outward-software-in-excel

https://soundcloud.com/malyjquevys/download-kitab-terjemahan-bulughul-maram-pdf-files https://soundcloud.com/aneleres1977/cma-data-format-excel

apps including web browsers after you have installed the software. Although the new design also takes more time to adjust, you can get the best results quickly when using the application.-it has a faster startup and you can work more efficiently and save time during the editing process.-almost all of the components of the app are updated and upgraded. For example, the look of the interface has been redesigned for a more fluid and responsive user experience. And you can get a more flexible canvas to edit the image in this latest version. Even the images in the latest version of this software will be adjusted, so you don't have to make any changes. Now the software will optimize the web browser for better performance. The latest version of Illustrator CC has many new features; you can design all kinds of projects, share vector graphics that are up to 50% larger than they are in the previous version, prepare charts, animations, and more. Sounds great, but don't take our word for it: try it and experience it yourself. Each new release brings new features that make a world of difference for you to create. It's a better way to produce everything you do. This is why we keep doing it. We know you will love the way Illustrator cc 18 makes your life better, work smarter, and create more. All you need to do is choose a task and take it to the new level.

The toolkit includes an assortment of basic features for smart composition and imagemanipulation, including automatically applied blends and automatic non-destructive edits, which enable you to create an effect or filter without rendering a layer. Photoshop is a bit different from the other applications that we use. It was developed by 3 different teams. There are the Actions and Motion design teams, and there is Photoshop Native that covers all the main features that are covered in Photoshop in 2019. In 2020, the team that develops "Adobe changes" will be responsible for all of the developments in the software. This team looks after all the new features and also the stability. We hope that it is not a problem but if you try to edit an older version of Photoshop and you want to edit something that is in a newer version of Photoshop CC you will need to upgrade to that version of the software. You can make professional looking images with the ability to overlay different textures, and add distortion and stretching which lets you make the image look like what it is a completely different texture. You can add elements of chroma key into the image as well to create the effect. The tools that are on the software are designed with lots of different qualities to help with every single problem that you may encounter when you make an image. To help you make an image, the tools are designed to help you make the image bear the characteristics that you want. Often you are using it so you want to have a clean image, you are using it for a brand, you want to add the element of paper, you want to have your logo or a texture, so you want to separate an image from another. All the finishing touches that you need you have to do on your own. If you might want to have a shadow, or something to bring out the image or something that is slightly off you can manipulate it with the tools.